## **Eugen Bolz und die Weimarer Republik – ein Überblick**

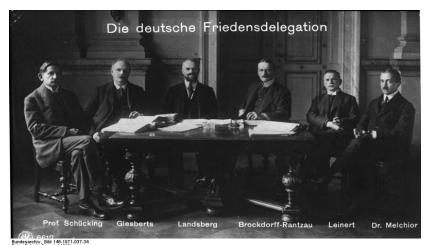

By Bundesarchiv, Bild 146-1971-037-34 / Scherl, August / CC-BY-SA 3.0, CC BY-SA 3.0 de, https://commons.wikimedia.org/w/index.php?curid=5482602

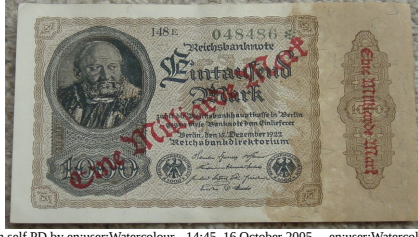

Von self PD by en:user:Watercolour - 14:45, 16 October 2005 . . en:user:Watercolour . . 866x562 (356089 bytes), Gemeinfrei, https://commons.wikimedia.org/w/index.php? curid=423058

Im Juni 1919 unterzeichnet Deutschland im Spiegelsaal von Versailles den Friedensvetrag von Versailles, der den Ersten Weltkrieg beendet und Deutschland die Alleinschuld gab. Der Friedensvertrag wird in Deutschland als "Schanddiktat" empfunden.

Eugen Bolz wird in Württemberg Justizminister.

1923: Eine Hyperinflation entwertet in Deutschland Löhne und Vermögen. Es kommt zu Putschversuchen und Aufständen von Seiten der Kommunisten und Nationalsozialisten.

Bolz geht als Justizminister hart gegen die putschende NSDAP vor.

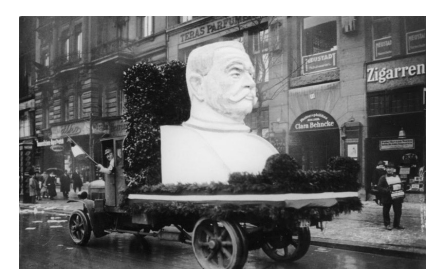

Hindenburg-Büste als Wahlpropaganda © Von Bundesarchiv, Bild 146-1986-107-32A / CC-BY-SA 3.0, CC BY-SA 3.0 de, https://commons.wikimedia.org/w/index.php?curid=5483343

Der General Paul von Hindenburg, ein Anhänger der alten preußischen Monarchie, gewinnt 1925 gegen den Kandidaten aller republikanischen Parteien die Wahl zum Reichspräsidenten. Die Wahl wird als Zeichen zunehmender Unzufriedenheit der Mehrheit der Deutschen mit der Republik gesehen.

Bolz unterstützt den Zentrumskandidaten Marx.

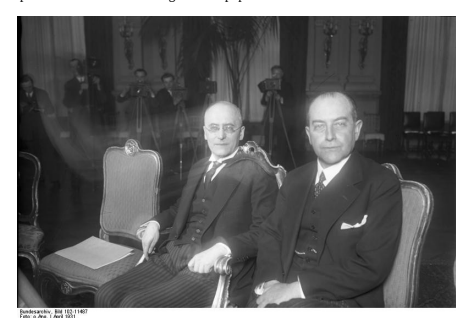

Heinrich Brüning (Mitte) und Außenminister Curtius

© By Bundesarchiv, Bild 102-11487 / CC-BY-SA 3.0, CC BY-SA 3.0 de, https://en.wikimedia.org/w/index.php?curid=5415348

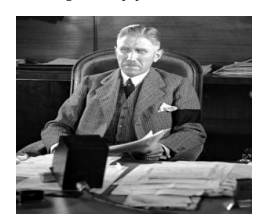

Franz von Papen © Von Bundesarchiv, Bild 102-13708 / CC-BY-SA 3.0, CC BY-SA 3.0 de. https://commons.wikimedia.org/w/index.php?curid=6583012 s.wikimedia.org/w/index.php?curid=6583012

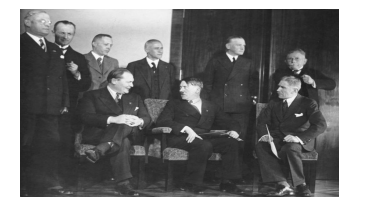

Erstes Kabinett Hitler 1933 © Von Bundesarchiv, Bild 183-H28422 / CC-BY-SA 3.0, CC BY-SA 3.0 de, https://commons.wikimedia.org/w/index.php?curid=5434087

Im März 1930 zerbricht die letzte Regierungskoalition mit Mehrheit im Reichstag. Von nun an regiert Heinrich Brüning mit Hilfe von Notverordnungen und der Unterstützung des Reichspräsidenten. Die beginnende Weltwirtschaftskrise trifft Deutschland hart, über 6 Millionen Menschen sind arbeitslos.

Bolz unterstützt die Politik seines Zentrumskollegen Brüning ohne Vorbehalte.

Hindenburg ernennt 1932 Franz von Papen zum Reichskanzler, der mit Hilfe seines Präsidialkabinetts die Republik in einen autoritären Staat umwandeln will.

Nationalsozialisten und Kommunisten werden so stark, dass sie im Reichstag eine Blockade-Mehrheit bilden können.

Bolz kritisiert das Vorgehen Papens als Verfassungsbruch.

Hindenburg überträgt die Kanzlerschaft an Adolf Hitler. Bei der Vorbereitung der anstehenden Wahlen werden politische Gegner verhaftet, der Wahlkampf ist nicht mehr frei.

Kompetenzzentrum für Geschichtliche Landeskunde im Unterricht (KM) www.landeskunde-bw.de

Kompetenzzentrum für Geschichtliche Landeskunde im Unterricht (KM) www.landeskunde-bw.de